**AutoCAD Crack Patch With Serial Key Free Download**

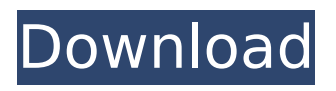

**AutoCAD Crack Full Version**

Ad AutoCAD is available for Microsoft Windows, macOS, iOS, Android, webOS, and other platforms. Several years ago, AutoCAD's use was dominated by the construction industry and the design of concrete and steel structures. However, since the development of desktop 3D CAD applications for personal computers, AutoCAD's use has

expanded to a wide range of other applications. AutoCAD is widely used in the fields of architecture, civil engineering, construction, engineering, graphic design, manufacturing, interior design, landscape architecture, and structural engineering. Although AutoCAD is one of the most popular and widely used CAD programs, it is not the only CAD program available. Ad Compared to some CAD applications, AutoCAD is a powerful, robust, and featurerich desktop application. It has a comprehensive set of tools for

2D drafting and 3D design. This makes it ideal for tasks such as architectural design, structural engineering, and design of electrical and mechanical systems. For many users, however, the learning curve is too steep. For example, to the uninitiated, AutoCAD's command interface and menu system are similar to that of many other software applications. The goal of this article is to provide a simple introduction to AutoCAD. We will cover a wide range of topics including: Ad Creating a new

drawing Working with drawings Basic drafting commands Trace/trace drawing Preparing drawing files Revit modeling Troubleshooting This tutorial is available in the following formats: ePub PDF HTML Many of the topics are available at the website of the AutoCAD Exchange. Creating a New Drawing The easiest way to start with AutoCAD is to use it to create a new drawing file. In AutoCAD, the AutoCAD application's workspace is a window. In a window, you can add and modify documents, and

you can see all the tools and settings you need to work on the document. There are several ways to create a new drawing file. The following steps are taken in the Windows application. Similar steps are used for the macOS and mobile versions of AutoCAD. 1. Click the File menu and choose New. This opens a new window, called the New Drawing Window. 2. In the New Drawing Window, click the appropriate AutoC

**AutoCAD Free [Win/Mac]**

all programming languages can use AutoCAD's API. The easiest way to use the API is to use the graphical user interface or command line of AutoCAD itself, but third-party tools such as plug-ins or programming languages exist that use the API to automate and create new functionality for the software. With AutoCAD VBA, it is possible to change the formatting of text, while AutoCAD itself has no ability to do so. The ObjectARX library provides functions to access the same functionality. AASIS AutoCAD Architecture

supports AASIS (AutoCAD Architecture Solution Interface Standard). AASIS is an automation framework designed to allow third-party applications to communicate with AutoCAD Architecture. Hardware and architecture AutoCAD uses a scalable and efficient data storage model called a Tagged Image File Format or TIFF. The images are stored in an efficient format that keeps the overhead to an absolute minimum and can be used by more than one CAD application. AutoCAD allows for storing a TIFF file with

no compression, which results in very large files, and compressing the file to the Standard ZIP format, which greatly reduces the file size. AutoCAD compresses by eliminating all the common values and compressing the rest of the data. Since the file is a tagged image file it can be a bitmap, truecolor, indexed color or color indexed bitmap. Many other CAD applications use the tag information for applications to communicate and to read the image. It also contains code for displaying that image in layers

in the drawing. AutoCAD can access image files using the following file extension:.dwg or.dxf. If a type of file extension is not used, then the extension will be assumed to be.dwg. An example of this can be found in a drawing file if one creates a new document by typing the file extension in the file opening dialog. The file extension for AutoCAD Architecture is.dwg. AutoCAD can view drawings in the following formats: .dwg .dwgx .xls (Microsoft Excel) .emf (Enhanced Metafile) Languages AutoCAD is designed to work

with many languages. The following programming languages can be used to create AutoCAD applications: Visual LISP Visual Basic Microsoft.NET Microsoft Component Object Model (COM) AutoLISP AutoCAD Visual LIS ca3bfb1094

Next generation sequencing of microorganisms isolated from seawater in China and their response to organic matter enrichment. The impact of organic matter enrichment on the gut microbial communities of seawater samples collected from three different regions of China was evaluated using next generation sequencing technology. The bacterial communities changed considerably after 10 days of organic matter enrichment, and

the lowest richness and evenness indices were observed in the samples collected from the sea. During the enrichment process, Vibrio, Shewanella, and Pseudoalteromonas showed substantial increases. This study suggests that microorganisms from seawater contain a high abundance of putative genes involved in hydrocarbon degradation, and that the enrichment of organic matter likely shifts the community structure of marine microorganisms. D.C., at 16, 68 S.Ct. at 733. We believe that the

## costs of awaiting payment and then of initiating suit must be borne, at least in part, by the secured creditor and not by the debtor. Under D.C.Code Sec. 28-904,11 the debtor retains possession of the collateral and the right to use and operate it, which includes the right to use its proceeds. Until the debtor has made full payment and the creditor has been fully compensated, the secured creditor has the right to apply the net proceeds of the sale of its collateral to its secured claim. See, e.g., In re Warren-

Guthrie, 18 B.R. 705, 706 (Bankr.N.D.Ga.1982) ("A secured creditor, in the absence of a court order, is entitled to apply net proceeds from the sale of collateral to its secured claim."); Wegner v. Grunewaldt, 821 F.2d 1317, 1320 (8th Cir.1987) (Where the contract provided that the secured party was to retain proceeds until the secured debt was paid in full, the secured creditor "was entitled to apply the proceeds to its secured debt before paying the debtor any part of the proceeds.") Although the debtor

## may possess the collateral and make payments, the secured creditor is ultimately entitled to the fruits of the contract. See D.C.Code Sec. 28-904(4). 11 The secured party is also entitled to initiate the suit. Under the Bankruptcy Code, a Chapter 13 debtor may not, without court approval, compel a secured creditor to modify the terms of a loan agreement by requiring the

**What's New In AutoCAD?**

# NOTE: Prints made with AutoCAD for the iPad or Android

tablet are not supported. Plant Layout: New, enhanced Plant Design environment and enhanced Plant Design and Plant Edit commands (video: 4:50 min.) Drafting Improvements: Bending tools: Two improvements were made to bending tools. When the tool is selected, the outer faces are automatically hidden. When the tool is released, the hidden faces automatically reappear. You can also access the bending tools without the Autodesk® Bending Blade. This tool is automatically enabled when you select the bending tools from the menu. Component libraries: Component libraries in the Civil 3D® and Mechanical 3D® platforms are now integrated in AutoCAD. AutoCAD provides an improved component finder and allows you to select only those components of interest (video: 6:35 min.). Tooltips: New hover tooltip shows the tooltips for the command and data type. Hover tooltips for MATCH command: Shift-click and select a closed object, such as an edge or a face. The command brings you to a special option dialog that

enables you to attach components, such as fillets or hatches. Hover tooltips for REFLECT command: Open a Face or Edge snap option dialog for a closed object to attach components to. Filter toolbar: The DesignFilter toolbar lets you find the components and features in your drawings that meet certain criteria. The DesignFilter toolbar displays a list of the filters selected and a message at the bottom of the filter list. Select AutoCAD® from the filter list. An option dialog displays the search criteria you

## selected. Select the Filter tab. The DisplayFormatOptions filter options appear. Set the filter type to Category, and set the filter properties as desired. The Filter buttons— Apply the filter settings. The Filters dialog appears. Clear the filter settings. Undo filter setting changes. NOTE: The DesignFilter toolbar is compatible with AutoCAD 2010, 2011, 2013, and 2013 Ultimate and AutoCAD LT for Windows. Printing Settings: In previous releases, the Print command's Background Print and Offset Print settings

required manual changes to files. This required users to open the file to make the changes and close the file to see the changes take effect. With the New Print dialog,

Tried and true, and under the hood as well. Completely aside from the vehicle model/year and version, PDR Auto has managed to stay very stable during their long history. As such, the tool should be capable of keeping up with even the latest updates of the car manufacturer. In fact, it should be expected, as even the 3.0 update was quite stable. With that said, performance of the latest cars can not be tested to be sure. With the car manufacturer not being able to

#### ensure compatibility with the software, it can only be

#### Related links:

<https://ikcasino.com/2022/07/23/autocad-crack-full-product-key/> [https://budgetparticipatifnivernais.fr/wp-content/uploads/2022/07/AutoCAD\\_Crack\\_\\_Download.pdf](https://budgetparticipatifnivernais.fr/wp-content/uploads/2022/07/AutoCAD_Crack__Download.pdf) <https://natepute.com/advert/autocad-crack-patch-with-serial-key-4/> <https://nisharma.com/autocad-crack-torrent-free-download-2022/> <https://whyleeart.com/autocad-19-1-crack-latest-2022/> [https://canariasenvivo.com/wp](https://canariasenvivo.com/wp-content/uploads/2022/07/AutoCAD_Crack___Product_Key_Full_Free_For_PC_Updated_2022.pdf)[content/uploads/2022/07/AutoCAD\\_Crack\\_\\_\\_Product\\_Key\\_Full\\_Free\\_For\\_PC\\_Updated\\_2022.pdf](https://canariasenvivo.com/wp-content/uploads/2022/07/AutoCAD_Crack___Product_Key_Full_Free_For_PC_Updated_2022.pdf) [https://www.caelmjc.com/wp-content/uploads/2022/07/AutoCAD\\_Activation\\_Code\\_With\\_Keygen\\_Updated2022.pdf](https://www.caelmjc.com/wp-content/uploads/2022/07/AutoCAD_Activation_Code_With_Keygen_Updated2022.pdf) <https://nightshow.pro/wp-content/uploads/2022/07/AutoCAD-7.pdf> <http://montehogar.com/?p=42219> <https://zeroimpact-event.com/wp-content/uploads/2022/07/excgeo.pdf> <https://marido-caffe.ro/wp-content/uploads/2022/07/valwal.pdf> <https://www.casadanihotel.com/autocad-crack-free-download-2022/> <https://skilled-space.sfo2.digitaloceanspaces.com/2022/07/dercri.pdf> <https://maisonchaudiere.com/advert/autocad-20-1-activator-download-x64-updated-2022/> [https://bhatimindcare.com/wp-content/uploads/2022/07/AutoCAD\\_Crack\\_\\_\\_PCWindows\\_2022\\_New.pdf](https://bhatimindcare.com/wp-content/uploads/2022/07/AutoCAD_Crack___PCWindows_2022_New.pdf) [https://www.candipipes.com/wp-content/uploads/2022/07/AutoCAD\\_WinMac.pdf](https://www.candipipes.com/wp-content/uploads/2022/07/AutoCAD_WinMac.pdf) <https://hempfarm.market/wp-content/uploads/2022/07/yuldas.pdf> <http://www.dagerardo.ch/autocad-2020-23-1-crack-pc-windows/> <https://kidztopiaplay.com/wp-content/uploads/2022/07/AutoCAD-2.pdf> <https://heidylu.com/autocad-crack-11/>